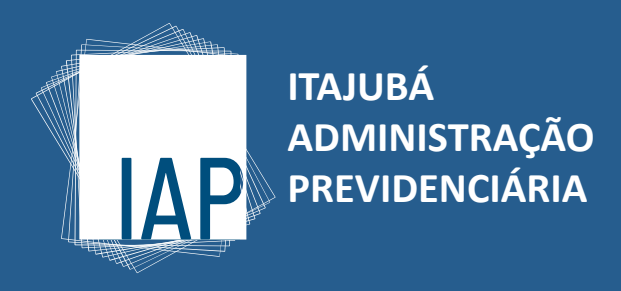

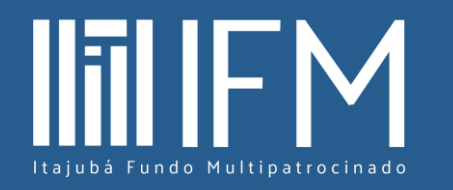

#### **PASSO A PASSO**

**Como efetuar contribuição suplementar diretamente ao seu plano no IFM**

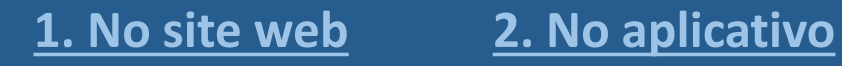

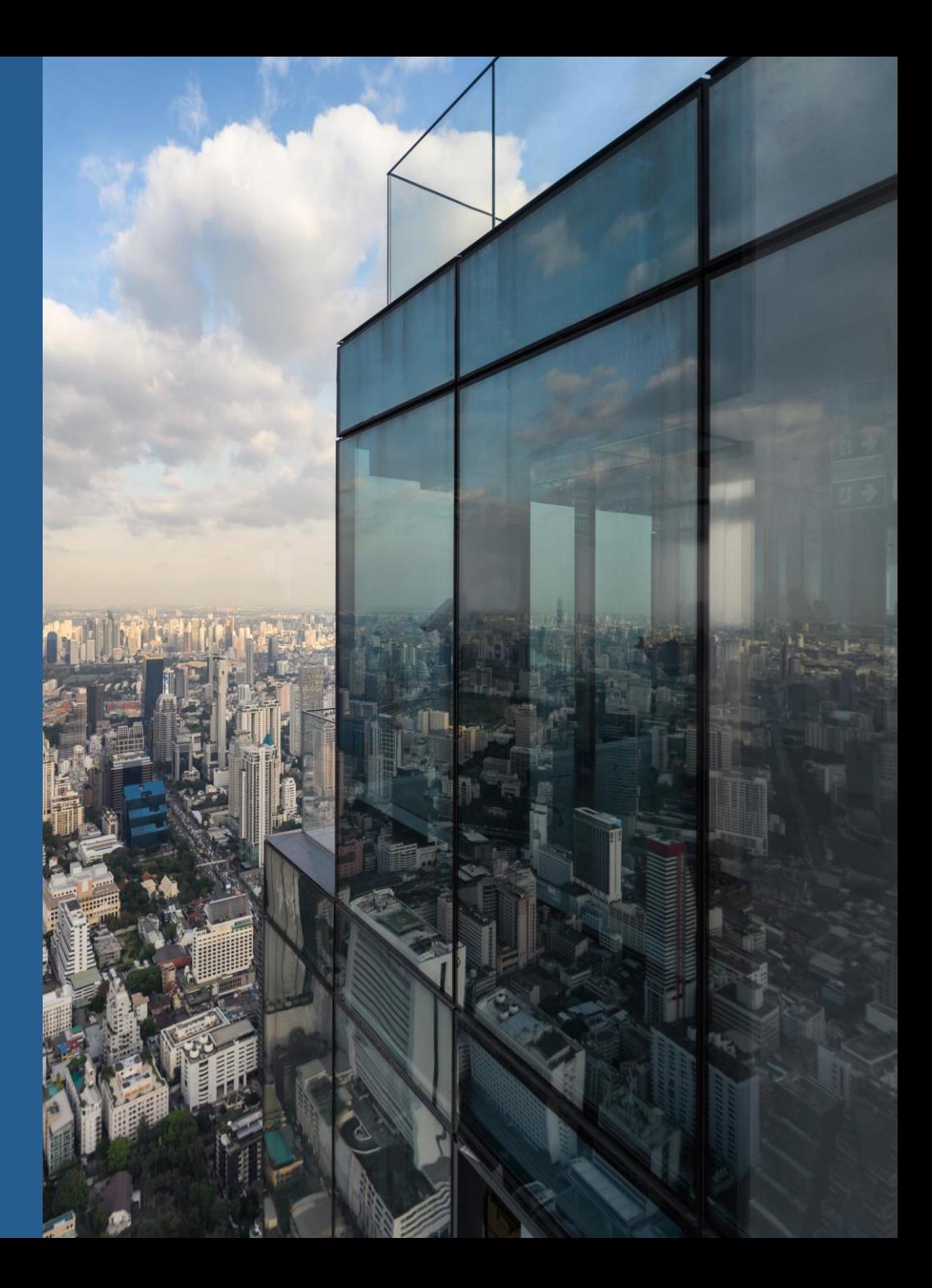

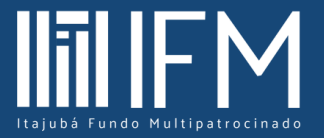

<span id="page-1-0"></span>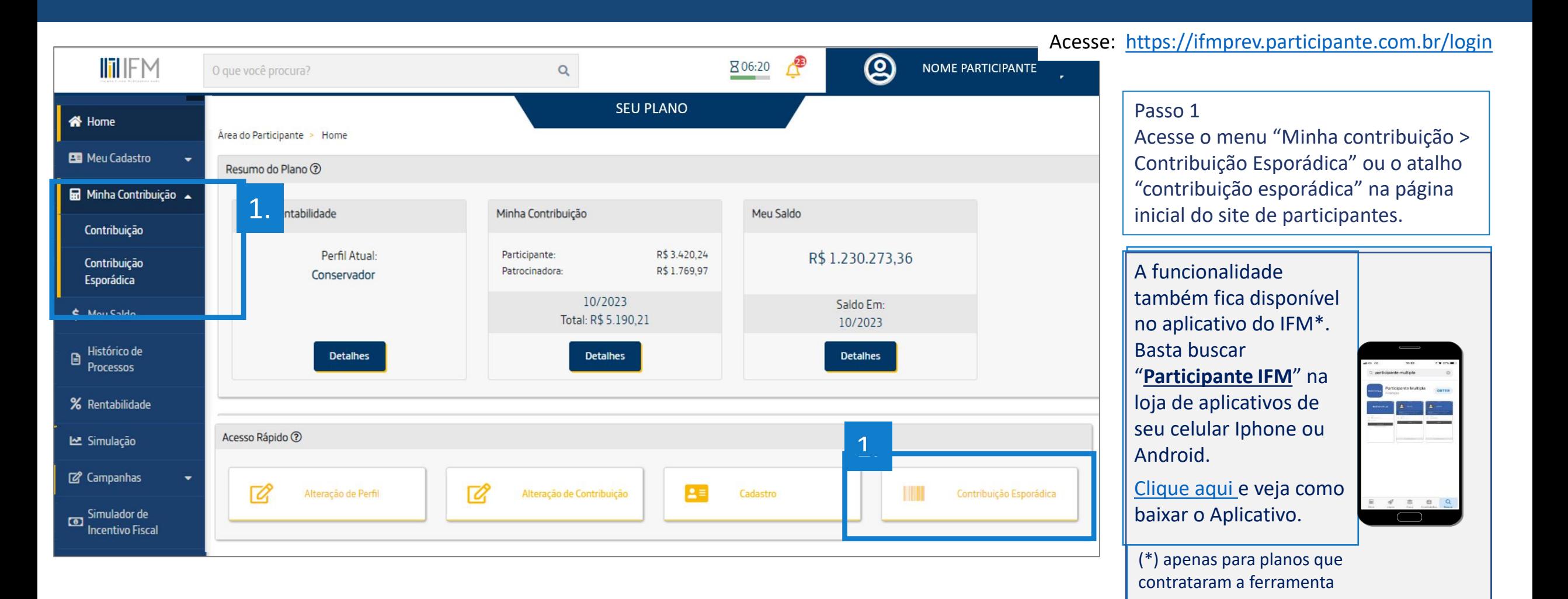

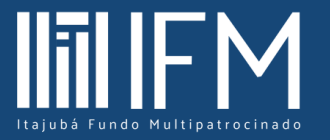

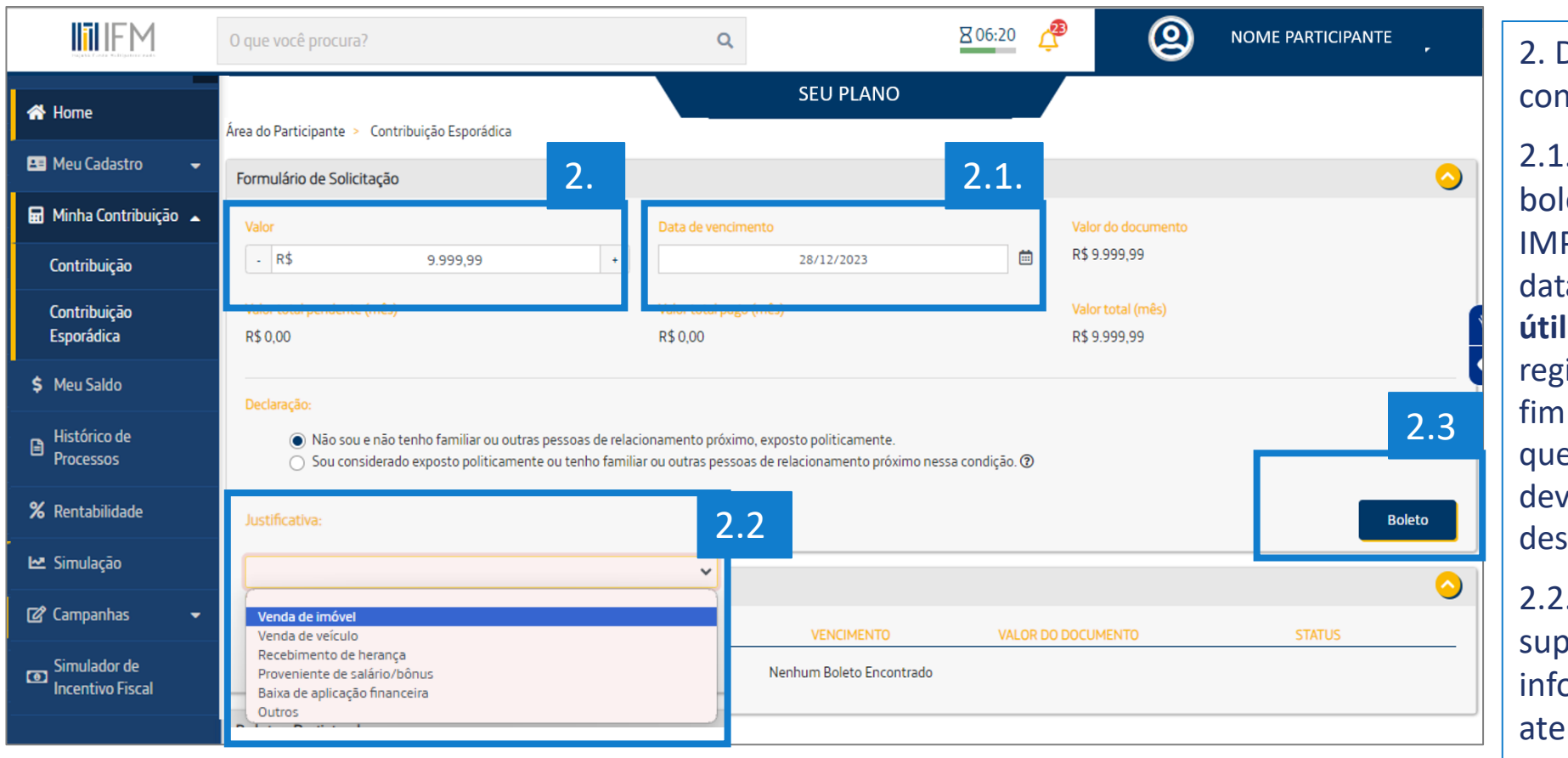

#### Acesse: <https://ifmprev.participante.com.br/login>

2. Digite o valor desejado para a contribuição.

2.1. Digite a data de vencimento do boleto.

IMPORTANTE – recomenda-se incluir a data de **vencimento até o penúltimo dia útil do mês**/caixa em que você deseja registrar a contribuição. Para aportes de fim de ano, essa medida ajuda a garantir que o aporte seja registrado devidamente dentro do ano em que se deseja obter o benefício fiscal.

2.2. Para contribuições em valor superior a R\$ 10 mil, é necessário informar a origem dos recursos, em atendimento a normas da CVM e COAF.

2.3. Clique em boleto para finalizar

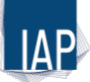

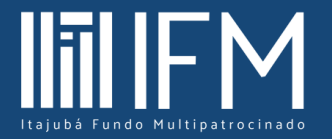

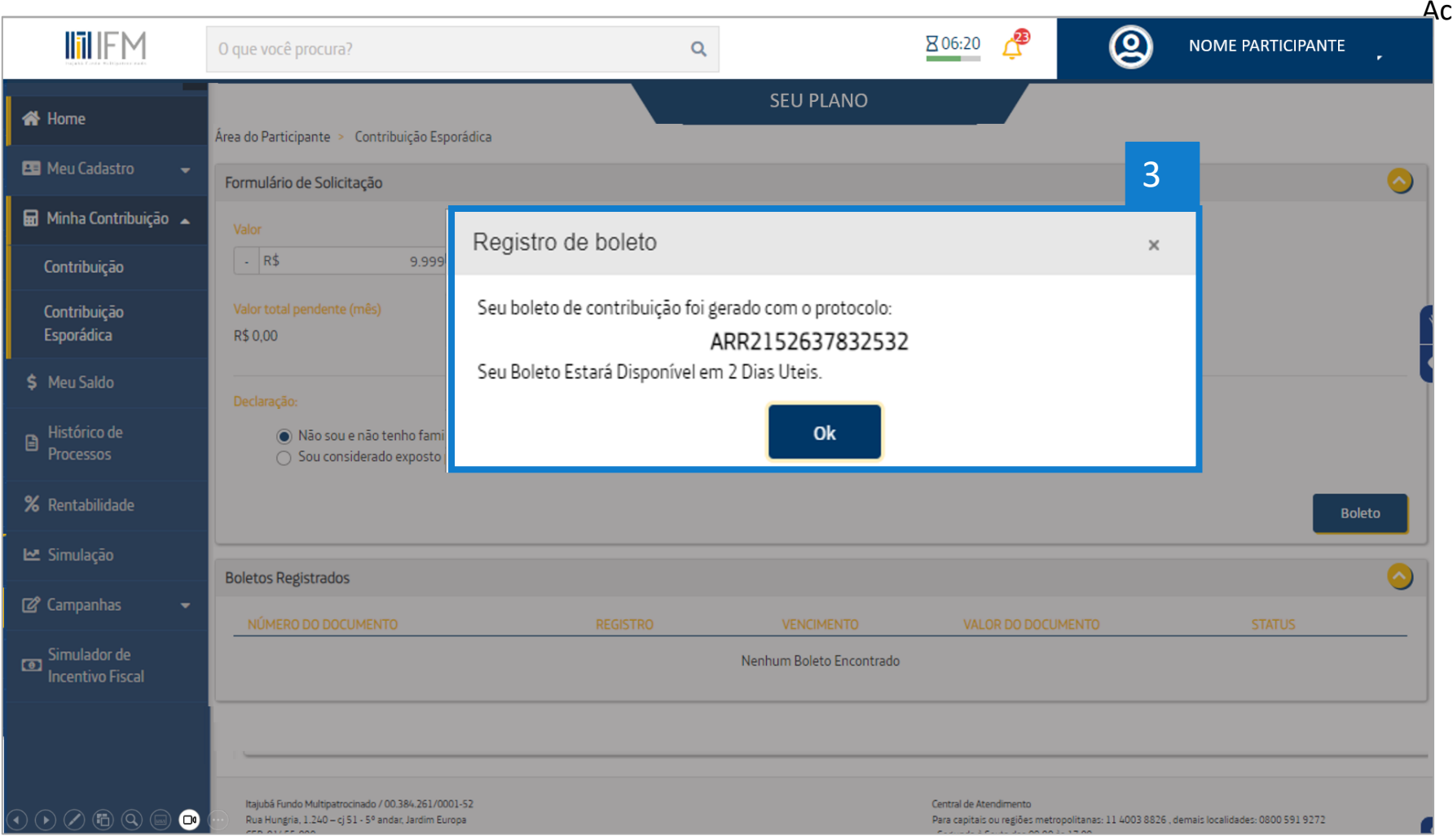

esse: https://ifmprev.participante.com.br/login

3. O protocolo informa o período de até 2 dias para finalização do boleto, porém, na maioria dos casos é instantâneo.

O próximo slide mostra o local onde é disponibilizado o boleto logo após a geração

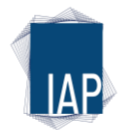

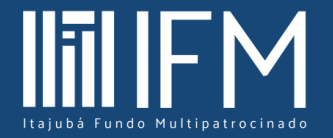

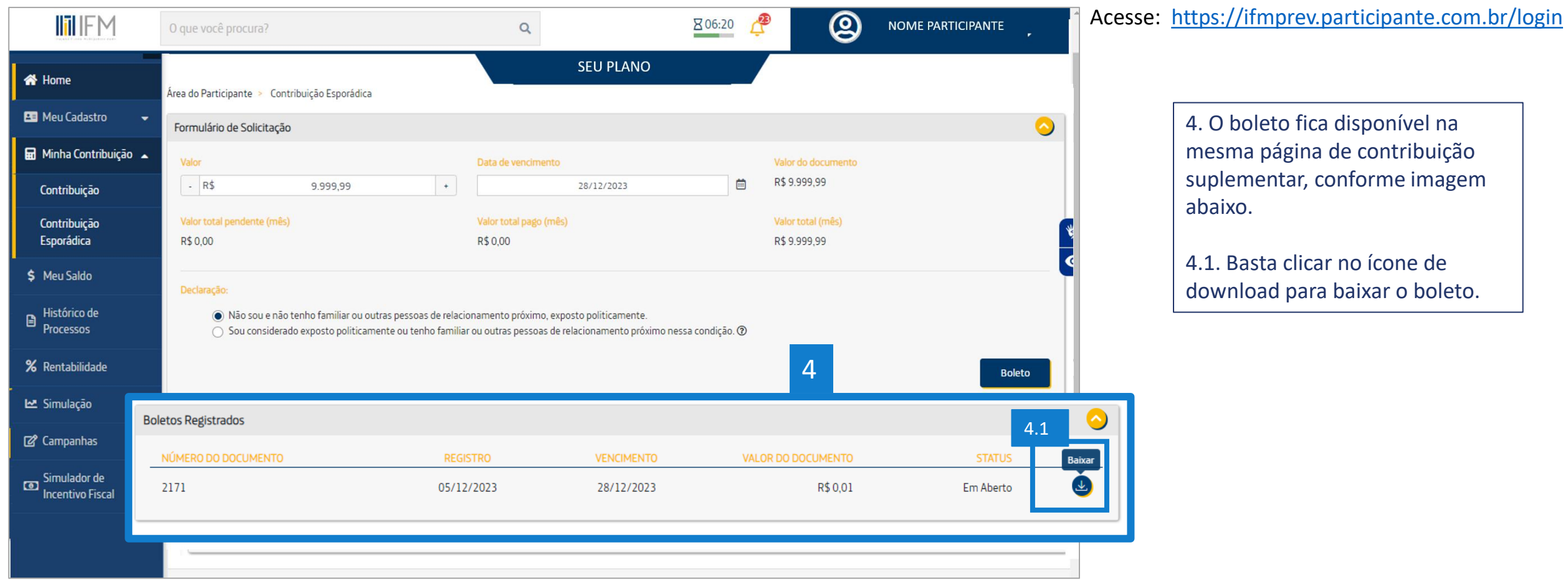

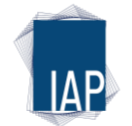

### <span id="page-5-0"></span>**Como efetuar contribuição online (aplicativo)**

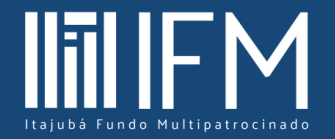

1. Acesse o aplicativo "PARTICIPANTE IFM" na loja de apps do seu celular. [\(saiba mais\)](https://ifmprev.com.br/wp-content/uploads/2022/03/QRcode-Aplicativo-IFM.pdf)

(Importante: é necessário ter acessado o site web ao menos 1 vez para conseguir acesso ao app)

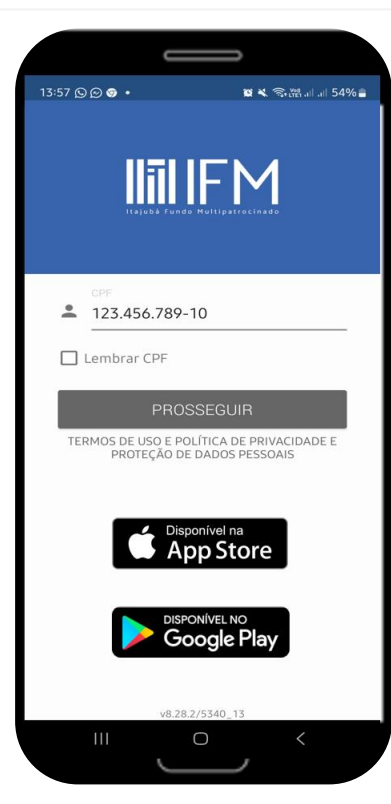

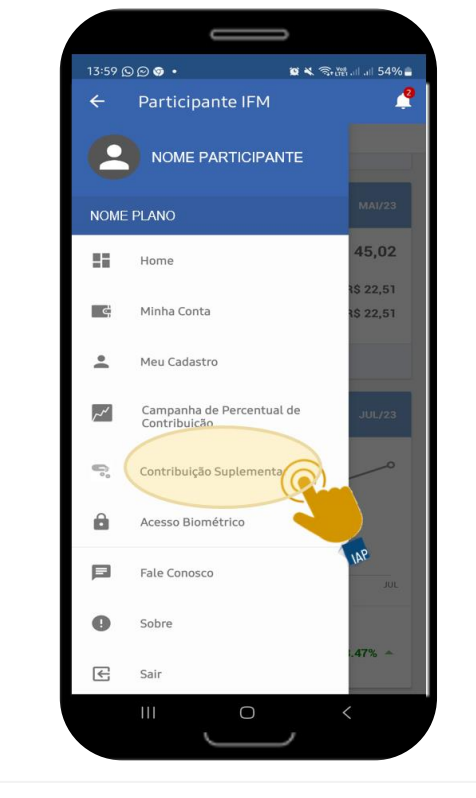

2. Toque nas "3 barrinhas" e e em seguida toque no menu " Contribuição Suplementar".

3. Digite o valor e a data de vencimento\* desejada, em seguida toque no botão "Boleto" para gerar a linha digitável da cobrança.

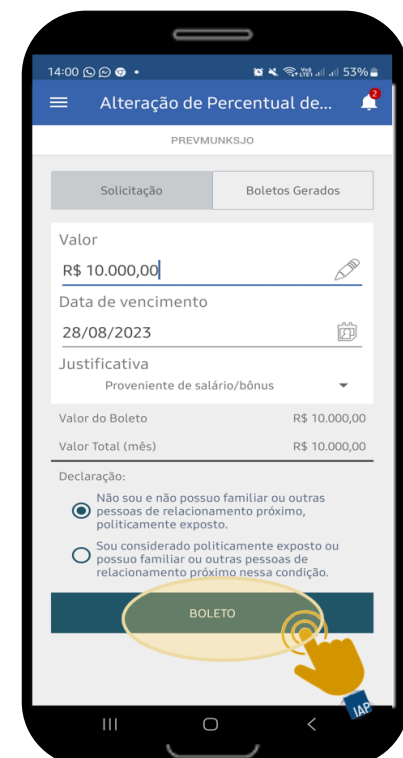

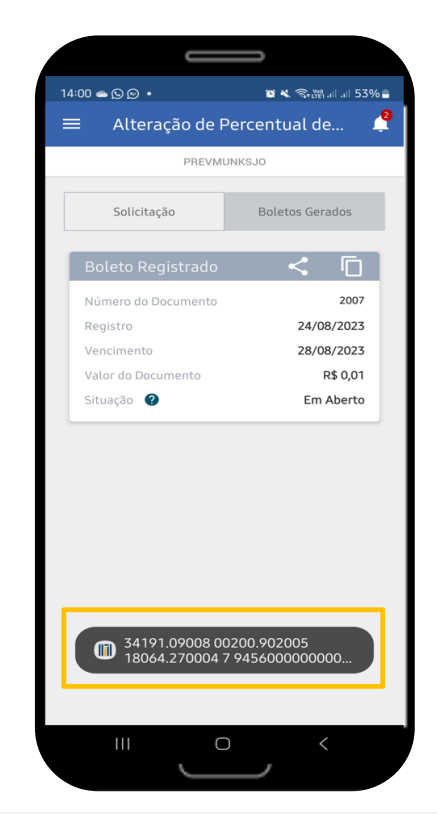

4. Copie a linha digitável e pague no aplicativo do banco de sua preferência.

(\*) IMPORTANTE – recomenda-se incluir a data de **vencimento até o penúltimo dia útil do mês**/caixa em que você deseja registrar a contribuição. Para aportes de fim de ano, essa medida ajuda a garantir que o aporte seja registrado devidamente dentro do ano em que se deseja obter o benefício fiscal.

### **Como efetuar contribuição online**

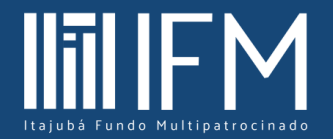

#### **Utilize as ferramentas online do IFM**

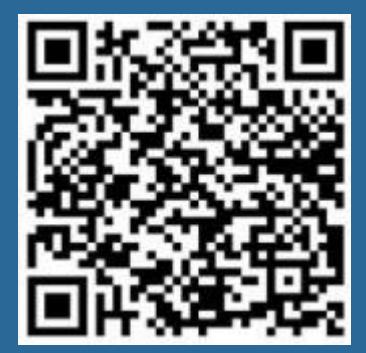

Aplicativo IFM para Android

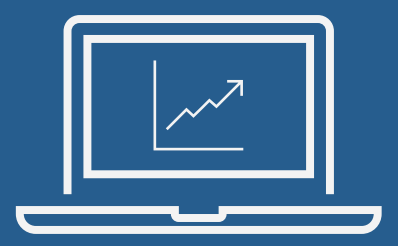

Simulador de renda, contribuições e evolução de saldo

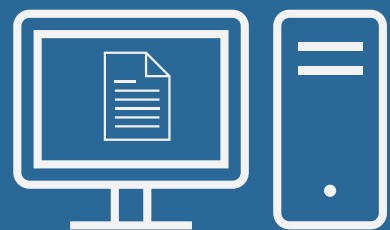

Simulador de incentivo fiscal

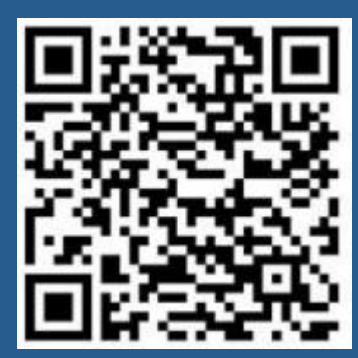

Aplicativo IFM para IOS

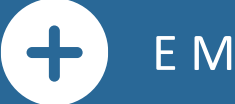

E MUITO MAIS...

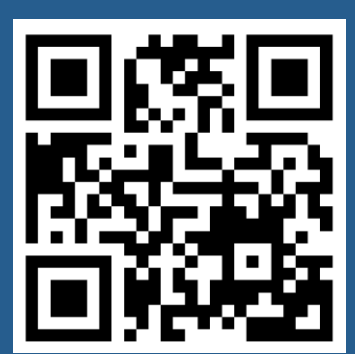

https://ifmprev.com.br